### \* XMI & KLUNCS \* XMI & KLUNCS \* & Path. GetFileName(File) & "K/M doprioritizer Data Warehousing with Perl Path.GetFileName(imgFile), 600, Priority2 6 Path. GetFileName(imgFile), 100, Colin Bradford ize(Priori

Next

Response. Clear

# e-enforce proper output Professional Clear Output sponse Visite ("Canada Views Contenting efficiency sponse Redirect ("Canada Views Content of the content of the c

\* Path. GetFileName(imgFile), 180, 50

Dia come as integer

Xul = "Ctient Allocation..........

Dim imgFile As string

For Each Client In Zone 1 xu1 = xu1 6 " <20ME>"

XMI = XMI & "KIZOWES"

·· / Priority3" & Zonel

Dim imgFiles As Scring() = Directory. GetFiles(Set

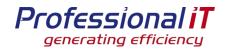

#### Data Warehousing with Perl

- An example operational schema
- Some typical reporting questions
- Answering with the operational database
- Introduction to Star schemas
- ETL : Extract, Transform and Load
- Answering with the Reporting database
- Things I have learnt

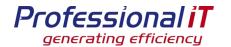

#### An example operational schema

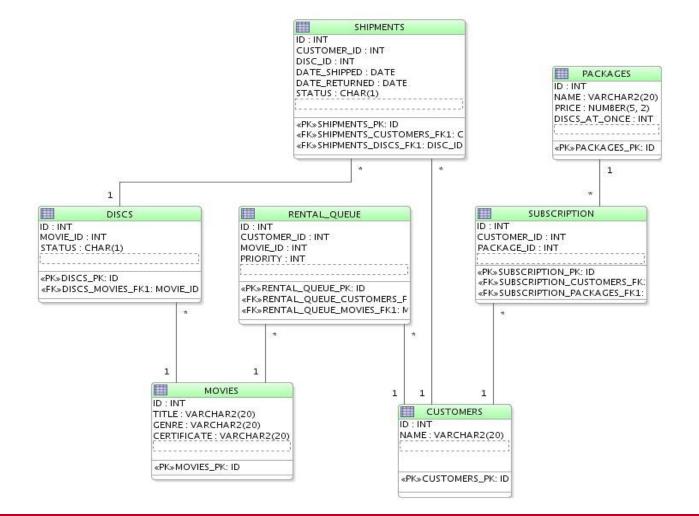

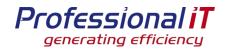

#### Typical reporting questions

- How many customers have we got?
- How many discs have we shipped?
- How many customers did we have on this package last month?
- What's the 28day retention of this package?
- Which titles do we have too many discs for?

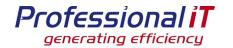

#### Answering with the operational database

#### How many customers have we got?

- SELECT COUNT(\*) FROM customers WHERE status ='Y'
- How many discs have we shipped?
  - SELECT COUNT(\*) FROM dispatches WHERE date\_shipped = NOW()
- How many customers did we have on this package last month?
  - Add transaction tables for package changes

#### What's the 28day retention of this package?

• Add transaction tables to customers

#### Which titles do we have too many discs for?

• Probably pull the data into Perl to manipulate

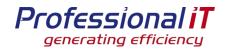

#### Alternative: Reporting schema

- Take the operational data, and transform it
- Do this every night
- Time based series of data
- Much easier to report on
- Key aggregates already calculated
- Design the schema for ease of querying
  - Use a Star schema

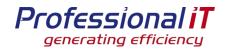

#### Introduction to Star schemas

#### Fact tables

- Contain measurements how many of this title are on the shelf
- Grain: eg one row per movie per day

#### Dimension tables

- Data element for example, static information about a movie
- Shared across fact tables
- Can contain data from more than one operational table title, genre, classification
- Create surrogate keys for joins, not the operational PK/FK
- Don't snowflake
- Denormalise!

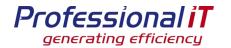

#### Example schema for movies

| MOVIE_FACT                                 |    |
|--------------------------------------------|----|
| 'DATE' : DATE                              |    |
| MOVIE_KEY : INTEGER                        |    |
| QTY_OWNED : INT                            |    |
| QTY_IN_STOCK : INT                         |    |
| QTY_SHIPPED : INT                          |    |
| QTY_RETURNED : INT                         |    |
| DEMAND : INT                               |    |
| «PK»MOVIE_FACT_PK: "DATE", MOVIE           | 71 |
| <pre>«FK»MOVIE_FACT_MOVIE_DIM_FK1: N</pre> |    |

MOVIE\_DIM 1 MOVIE\_KEY : INT MOVIE\_ID : INT TITLE : VARCHAR2(50) GENRE : VARCHAR2(20) CERTIFICATE : VARCHAR2(20)

«PK»MOVIE\_DIM\_PK: MOVIE\_KEY

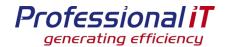

#### Example schema for customers

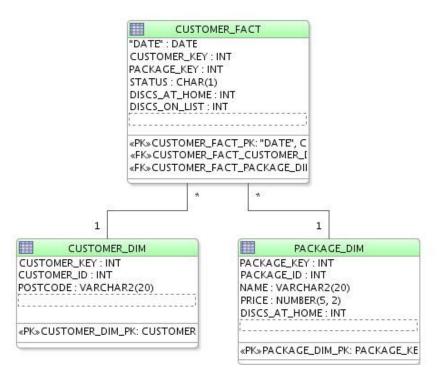

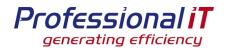

#### Tracking changes in dimensions

#### Type 1: Just update the dimension

- Loses historic data
- Good for true facts, like movie title

#### Type 2: Create a new dimension row

- Keeps history, more data
- Source Primary Key is not unique in the dimension
- Allows tracking of changes
- For example, price of a package

#### There are other methods

• But I haven't used them

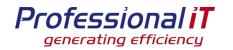

#### Extract, Transform and Load

#### Extract from source database

• For example, take a snapshot

#### Transform into data warehouse format

#### Load into data warehouse

 Separate step, because this step will slow the Data Warehouse

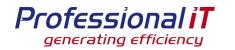

#### Transform: an example

- Update the movie\_dim dimension and get a mapping from movie\_id to movie\_key
  - DBIc: update\_or\_create for type 1, find\_or\_create() for type 2
- Do calculations on source to get facts, indexed by movie\_id
- Build movie\_fact rows based on measures and keys

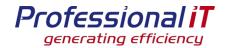

#### Answering with the Reporting database

#### How many customers have we got?

SELECT COUNT(\*) FROM customer\_fact WHERE status='ACTIVE' AND date = NOW()

#### How many discs have we shipped?

SELECT SUM(shipped) FROM movie\_fact WHERE date=NOW()

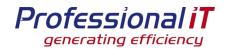

#### Reporting: customer numbers

## How many customers did we have on this package last month?

SELECT COUNT(\*) FROM customer\_fact JOIN package\_dim USING (package\_key) WHERE customer\_fact.date = '2009-06-01' AND package\_dim.package\_id = 23

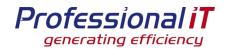

#### Reporting: retention

#### What's the 28day retention of this package?

**SELECT c2.STATUS, COUNT(\*)** 

FROM customer\_fact cf1

JOIN package\_dim p ON p.package\_key = cf1.package\_key

JOIN customer\_dim cd1 ON cf1.customer\_key
= cd1.customer\_key

JOIN customer\_dim2 cd2 ON cd2.customer\_id = cd1.customer\_id

JOIN customer\_fact cf2 ON cd2.customer\_key = cf2.customer\_key

WHERE cf1.date = NOW() - INTERVAL 28 day

AND cf2.date = NOW()

AND p.package\_id = ?

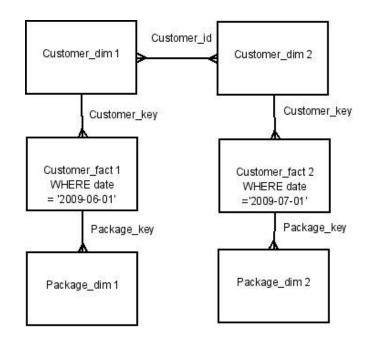

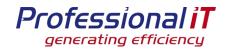

#### Reporting: disc usage

#### Which titles do we have too many discs for?

SELECT movie\_id, COUNT(\*) AS num\_days FROM movie\_fact JOIN movie\_dimension USING (movie\_key) WHERE discs\_in\_stock > 10 AND date BETWEEN '2009-02-01' AND '200902-28' HAVING num\_days > 27

 Scans 1 row per movie per day, rather than all shipments and returns that might cross that time period

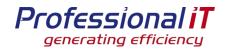

#### Things I have learnt

#### Uses masses of disk space

- Eg, 1 row per customer (active and cancelled) per day, for a month, can be 100 million rows. 100 bytes a row = 10Gb/month growth
- Instrument the ETL, to track individual steps for when it slows down
- Ensure you can rebuild a failed build
- Try and split the process into idempotent steps
  - This makes rerunning a failed build easier

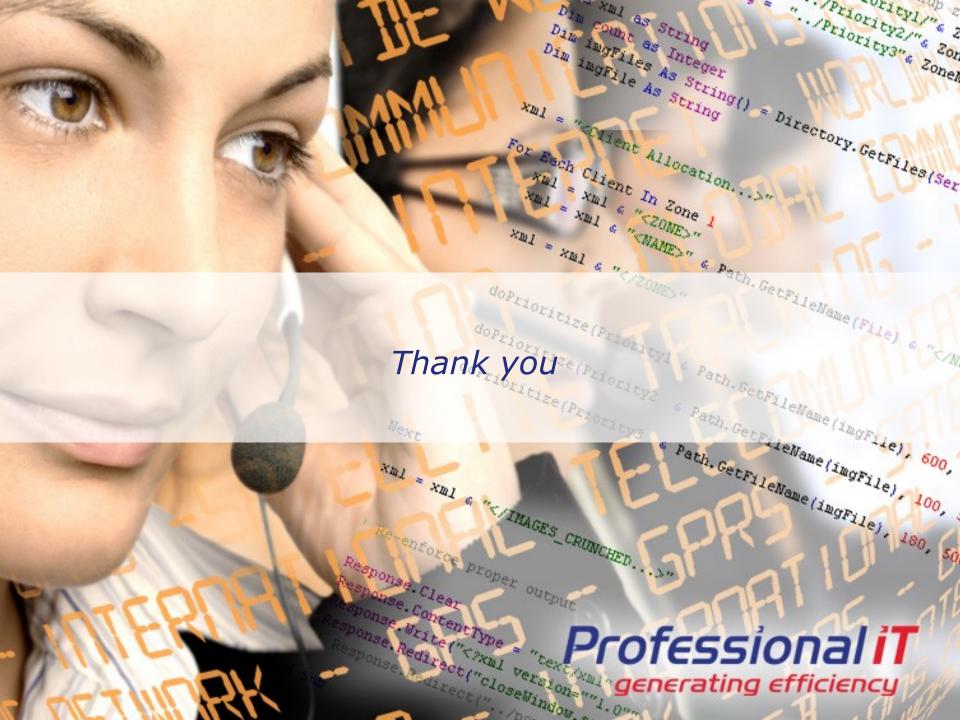